### Bredbåndstilpasning og antenne Q OZ9AU

Anvendte programmer

MMANA-GAL: hamsoft.ca

Smith 4.1: [www.fritz.dellsperger.net](http://www.fritz.dellsperger.net/)

Smith Chart 3.0: [www.iowahills.com/](http://www.iowahills.com/)

Autodesk Eagle: www.autodesk.com/products/eagle/free-download

# Bredbåndstilpasning og antenne Q

Hvad betyder noget?

Antennens Q

ZL=  $r + jX$  Ω  $Q = \frac{X}{A}$ *r* 50 + j100 Q=2 200 -j300 Q=1,5 10 -j100 Q=10

Q under 1 er bedst

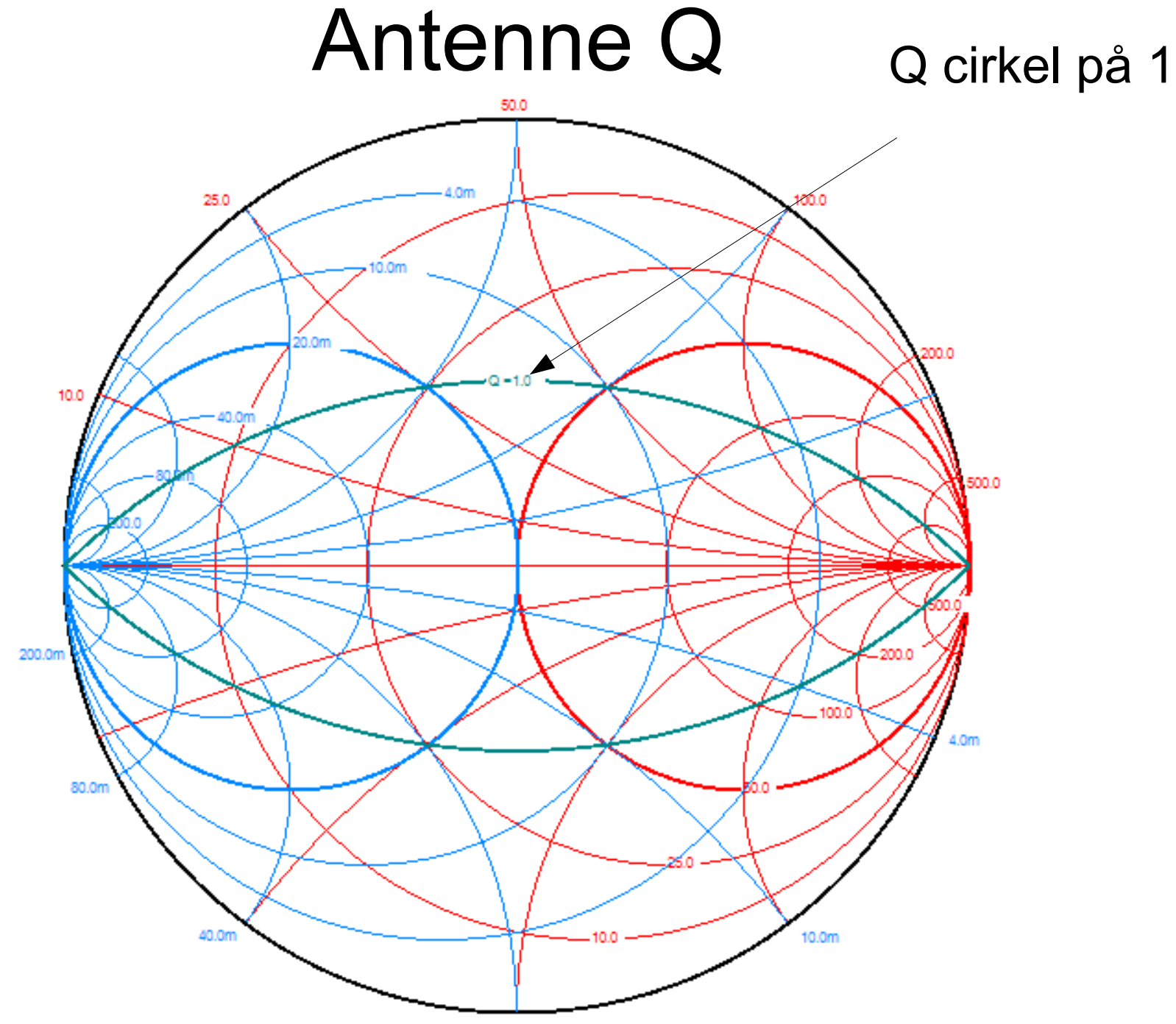

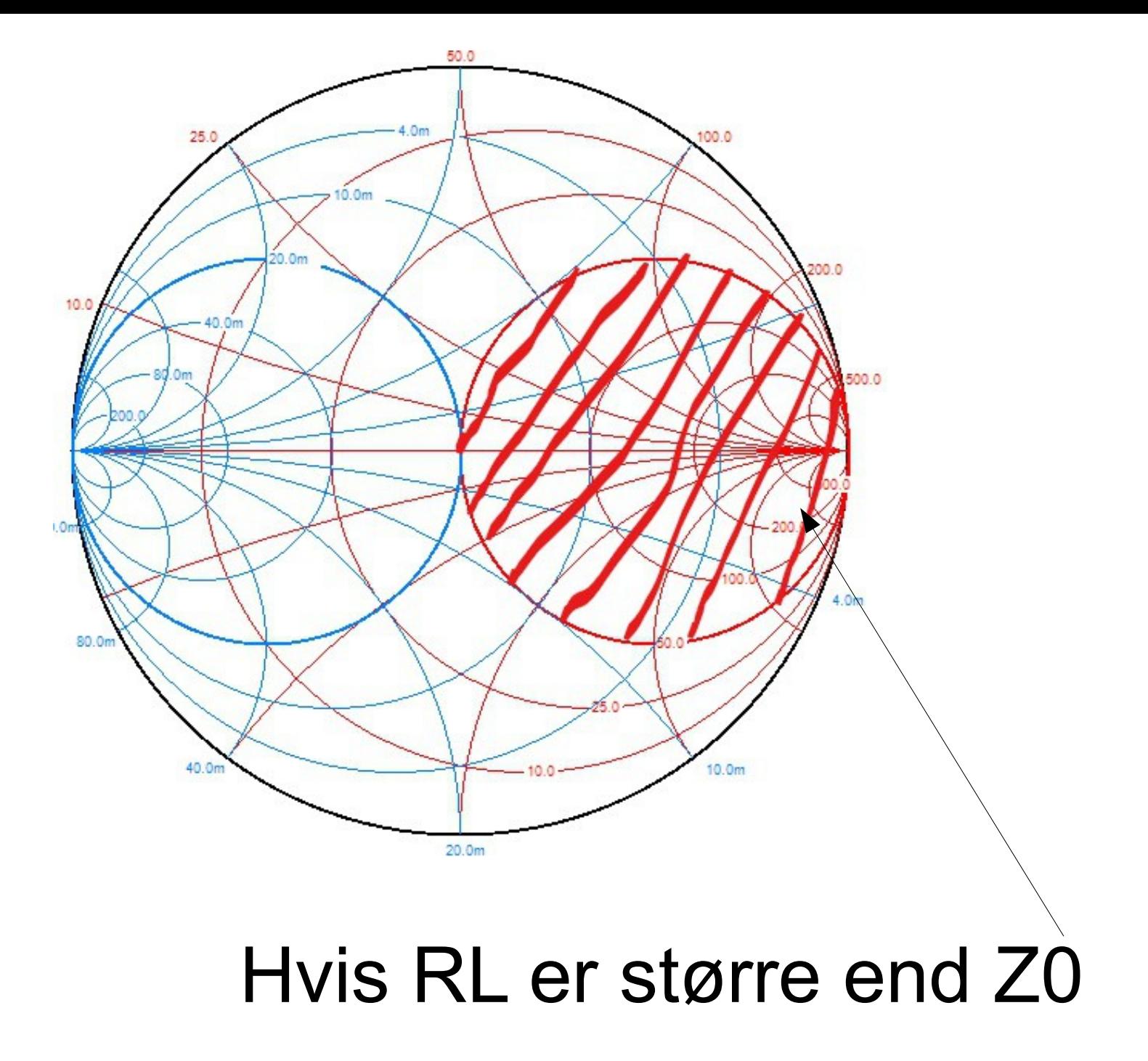

#### 14 Mhz. Forlænget 1/4  $\lambda$  5.56m  $ZL = 50 + j51.3 \Omega$ . Q= 1.03

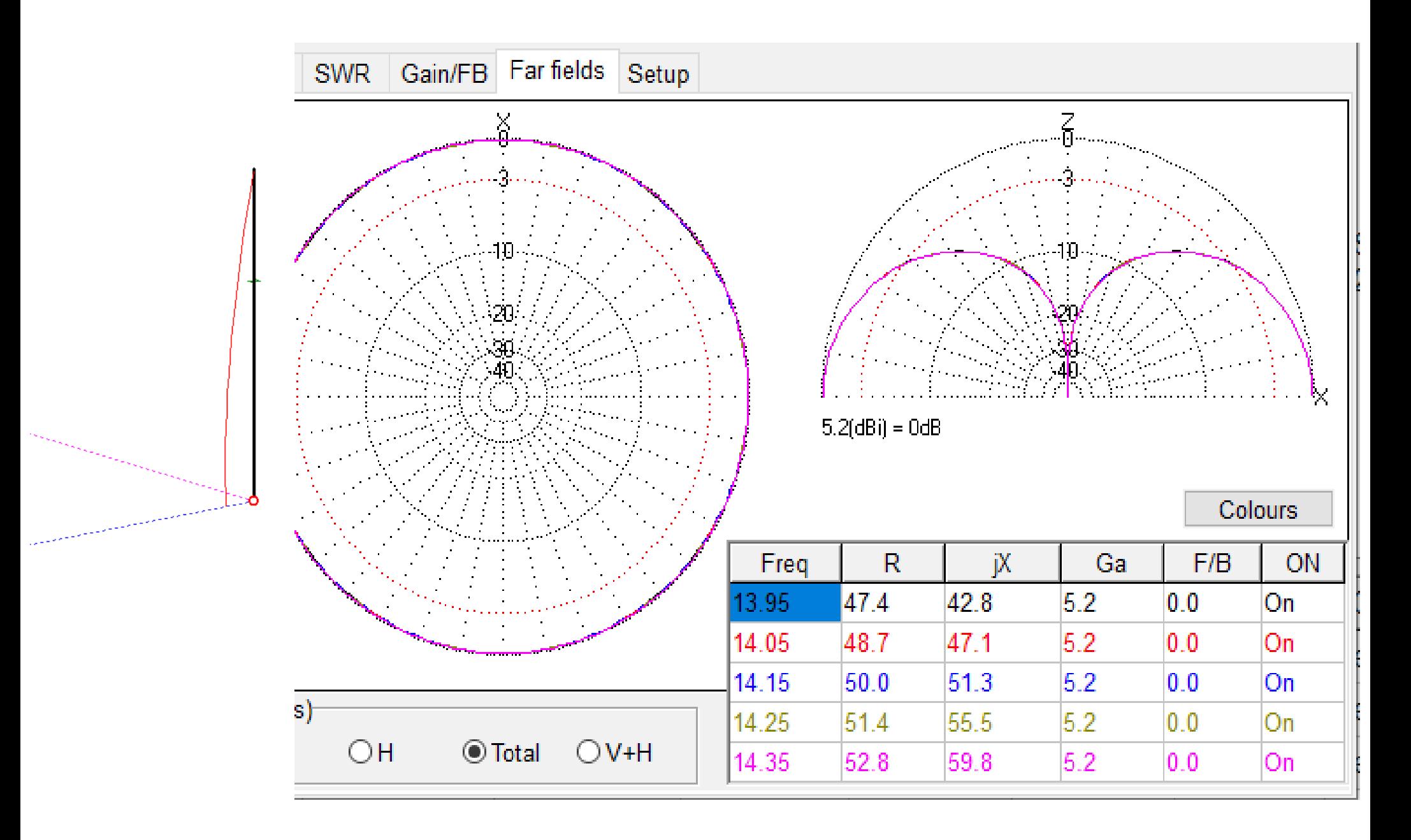

#### 14 Mhz. Forlænget 1/4 λ 5.56m ZL= 50 +j51.3 Ω. Q= 1.03

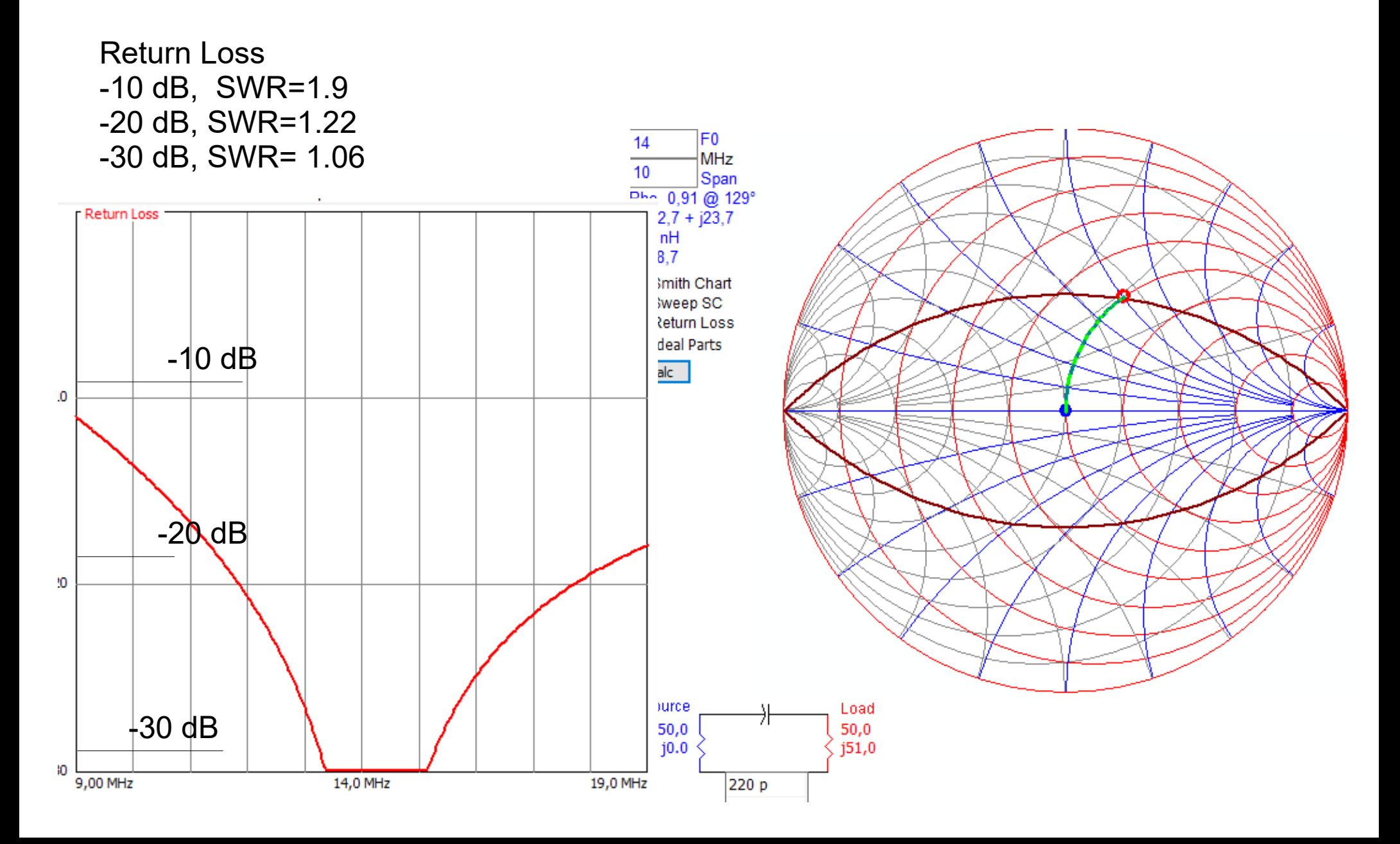

#### 14 Mhz. 5/8 A, 13.51m ZL= 50.1 -j220  $\Omega$ . Q= 4.4

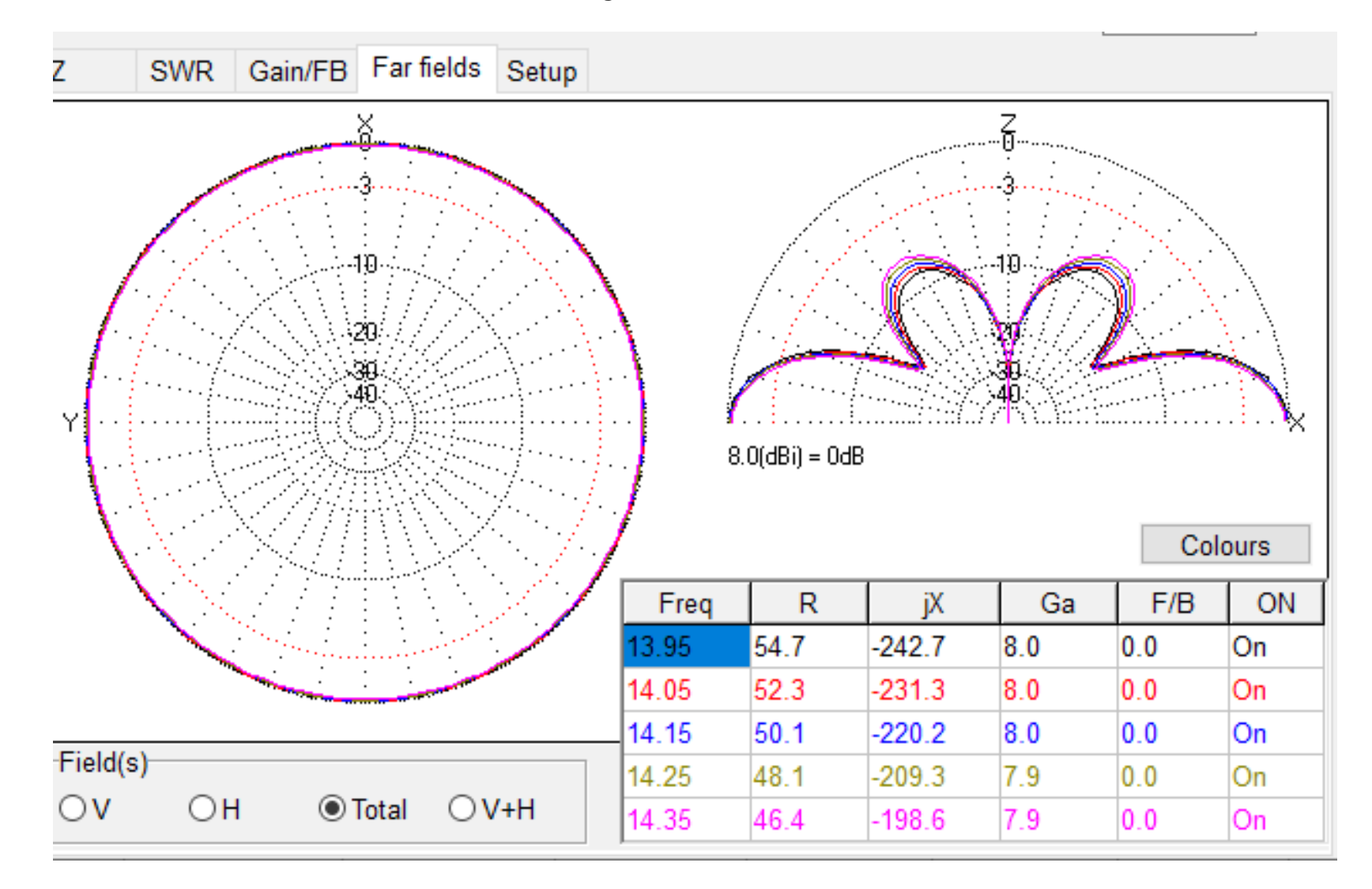

#### 14 Mhz. 5/8 A, 13.51m ZL= 50.1 -j220  $\Omega$ . Q= 4.4

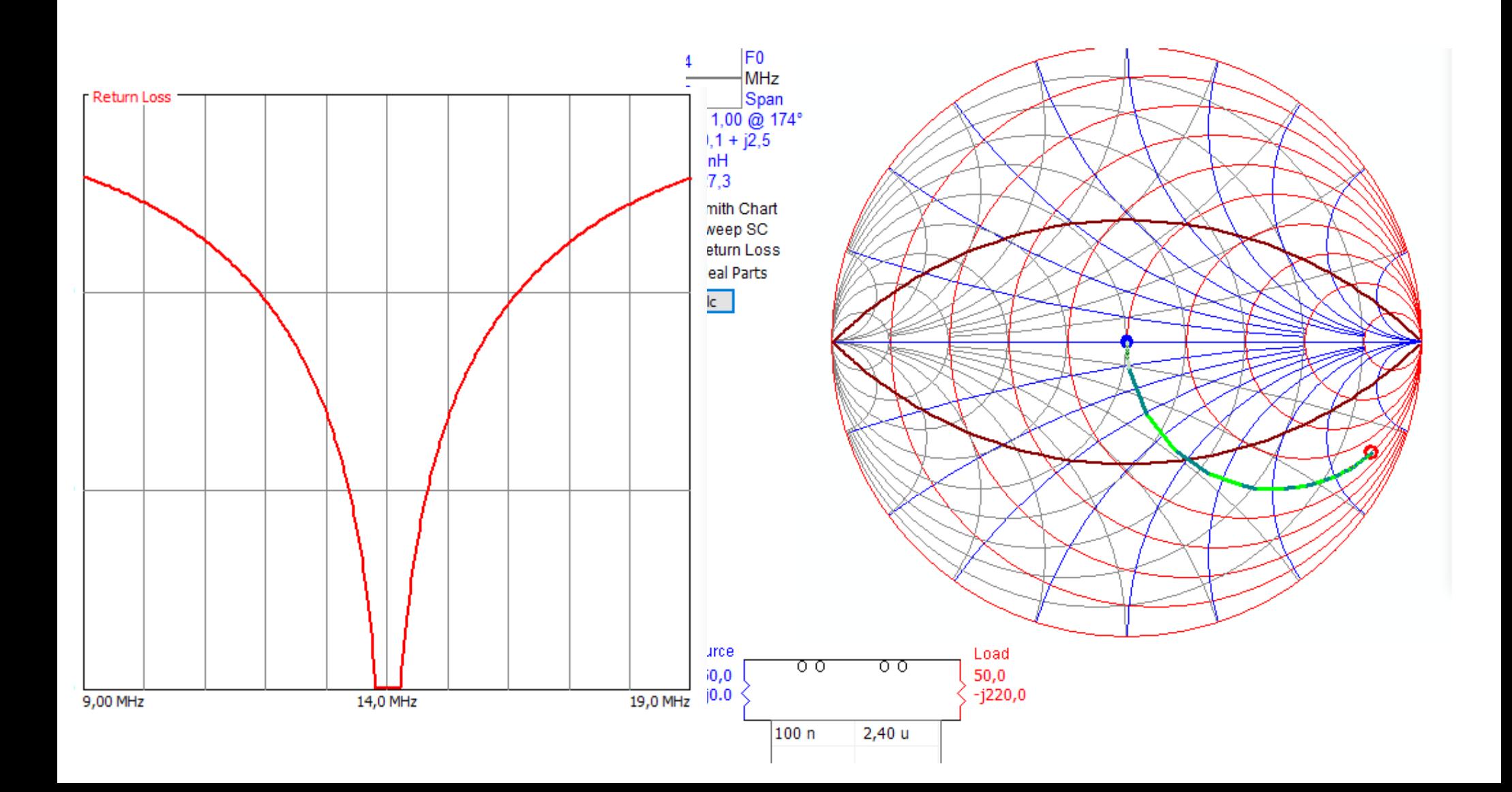

# LC tilpasning

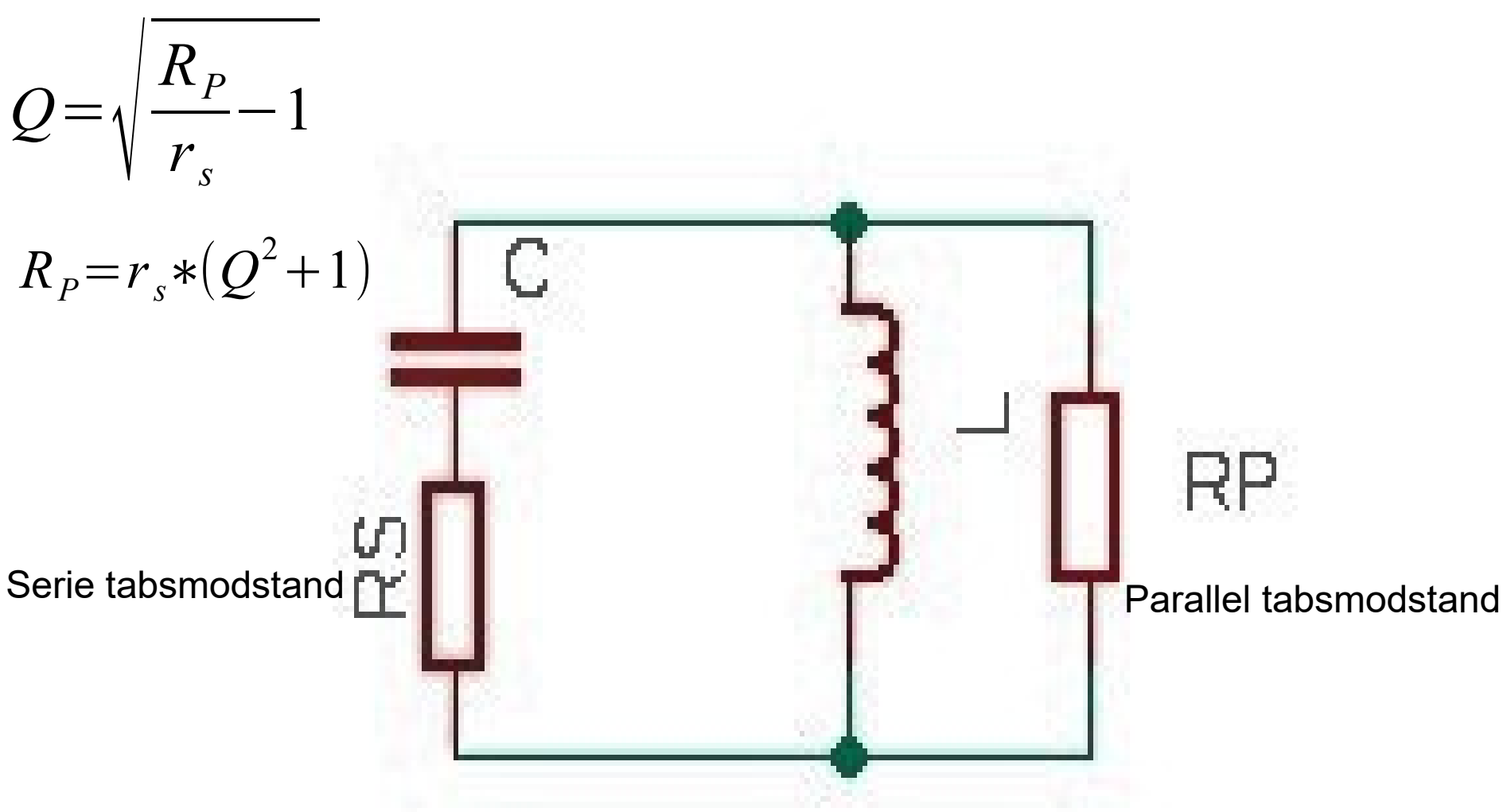

Omregn fra serie til parallel eller omvendt

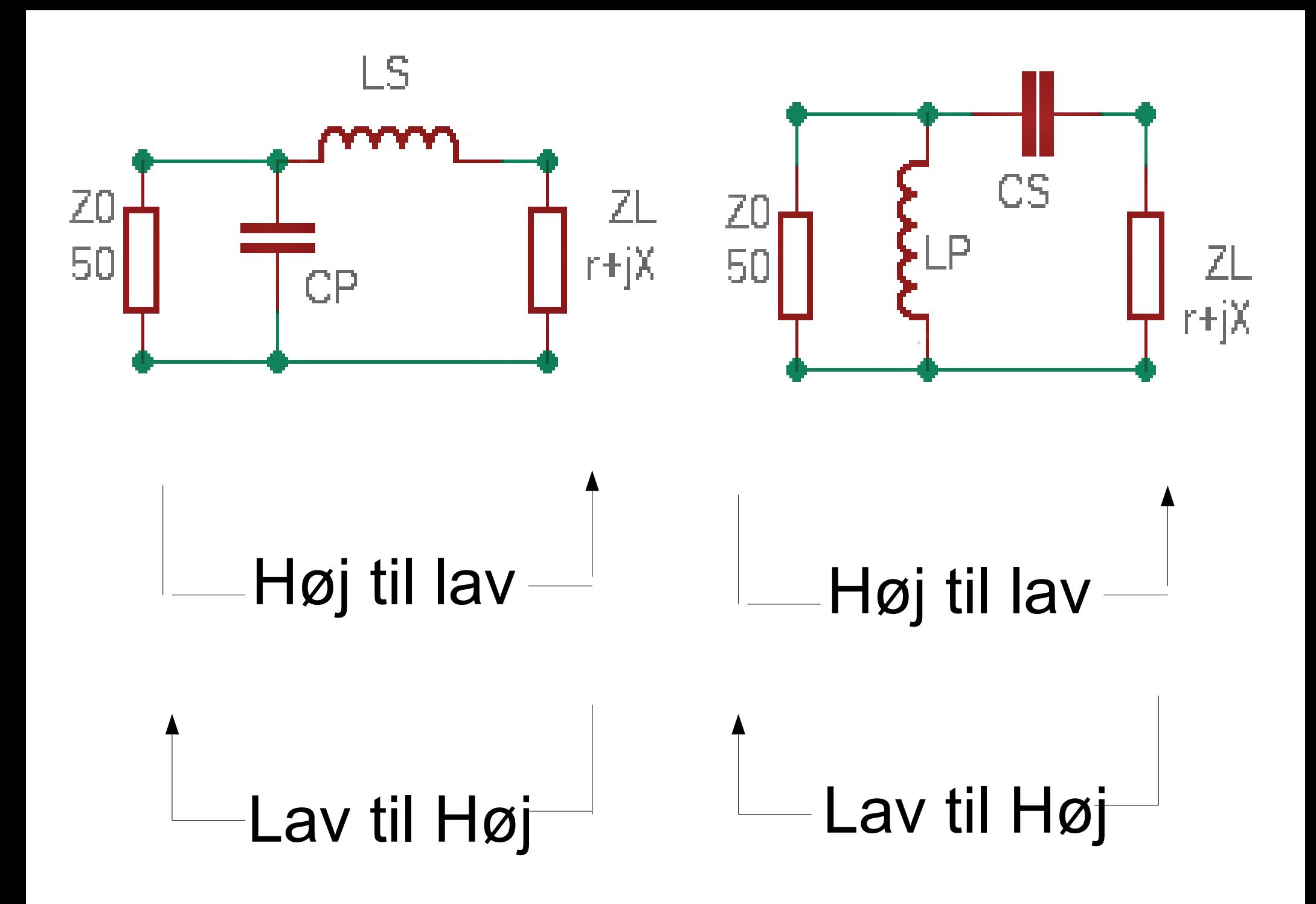

## ●Beregn Lp, Ls, Cp og Cs vha Q

$$
\dot{Q} = \sqrt{\frac{Rp}{rs} - 1}
$$

$$
Ls = \frac{\dot{Q} \cdot Rs}{\omega}
$$

$$
Cs = \frac{1}{\omega \cdot \dot{Q} \cdot Rs} \qquad \qquad Lp =
$$

$$
Lp = \frac{Rp}{\omega \cdot \dot{Q}}
$$

*Cp*= *Q* ̀ ω⋅*Rp*

 $\omega=2\cdot\pi\cdot f$ 

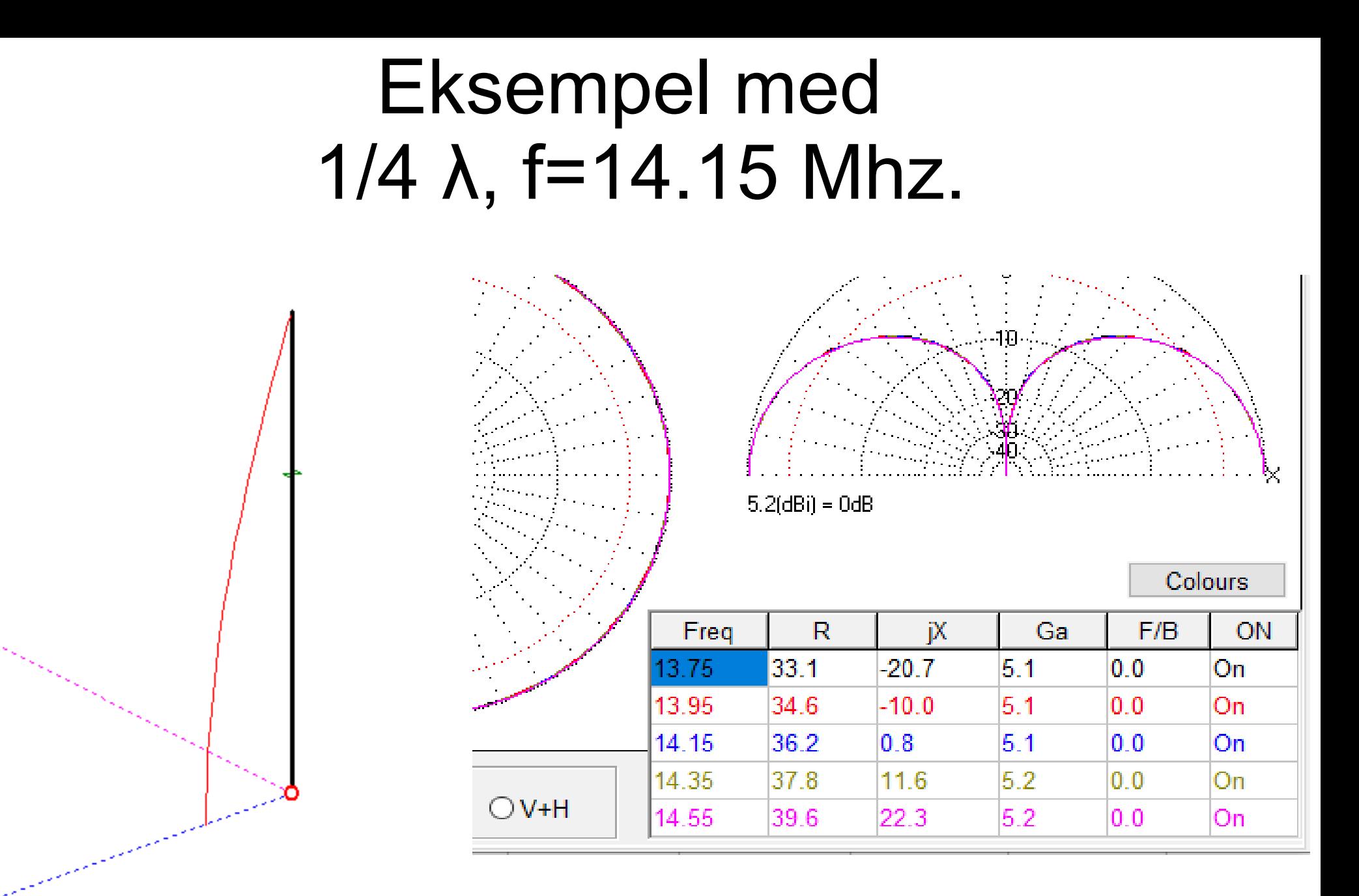

 $R + jX = 36.2 + j0.8$  Ω

*SWR*= *Z0*

## Beregn L og C vha Q

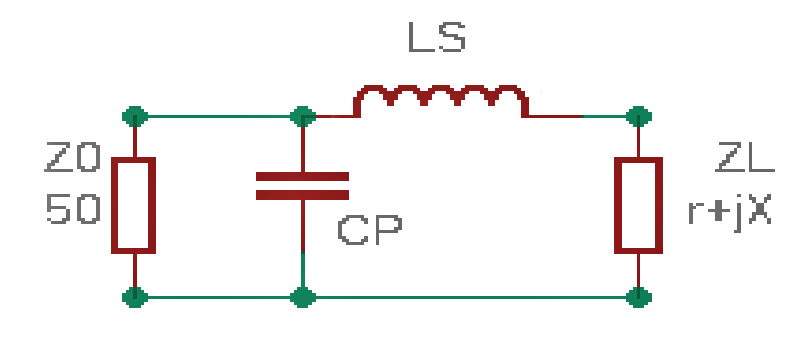

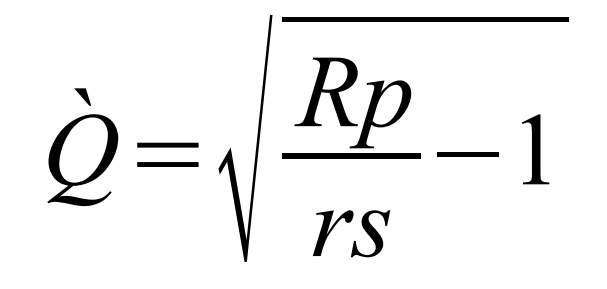

√ 50  $\dot{Q} = \sqrt{\frac{Kp}{rs}} - 1 \quad \sqrt{\frac{50}{36,2}} - 1 = 0,617$ 

 $Ls =$  $\dot{Q}$  *rs*  $\frac{1}{\omega}$ 

#### 0,617∗36,2  $2 * \pi * 14.15E6$  $=251 nH$

*Cp*= *Q* ̀ ω⋅*Rp*

0,617  $2\times\pi\times14.15\mathrm{E}6\times50$  $=139 pF$ 

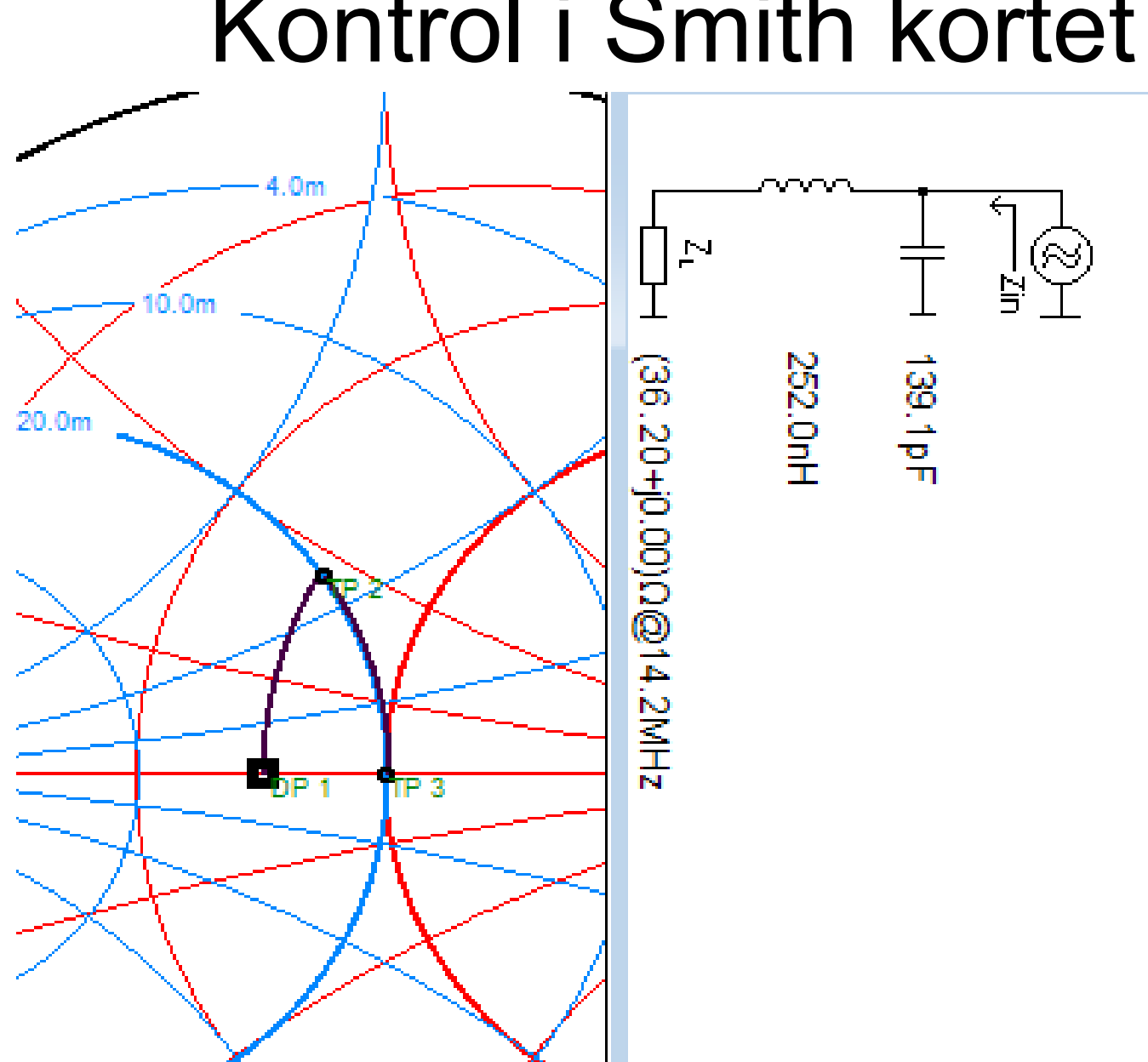

# Kontrol i Smith kortet

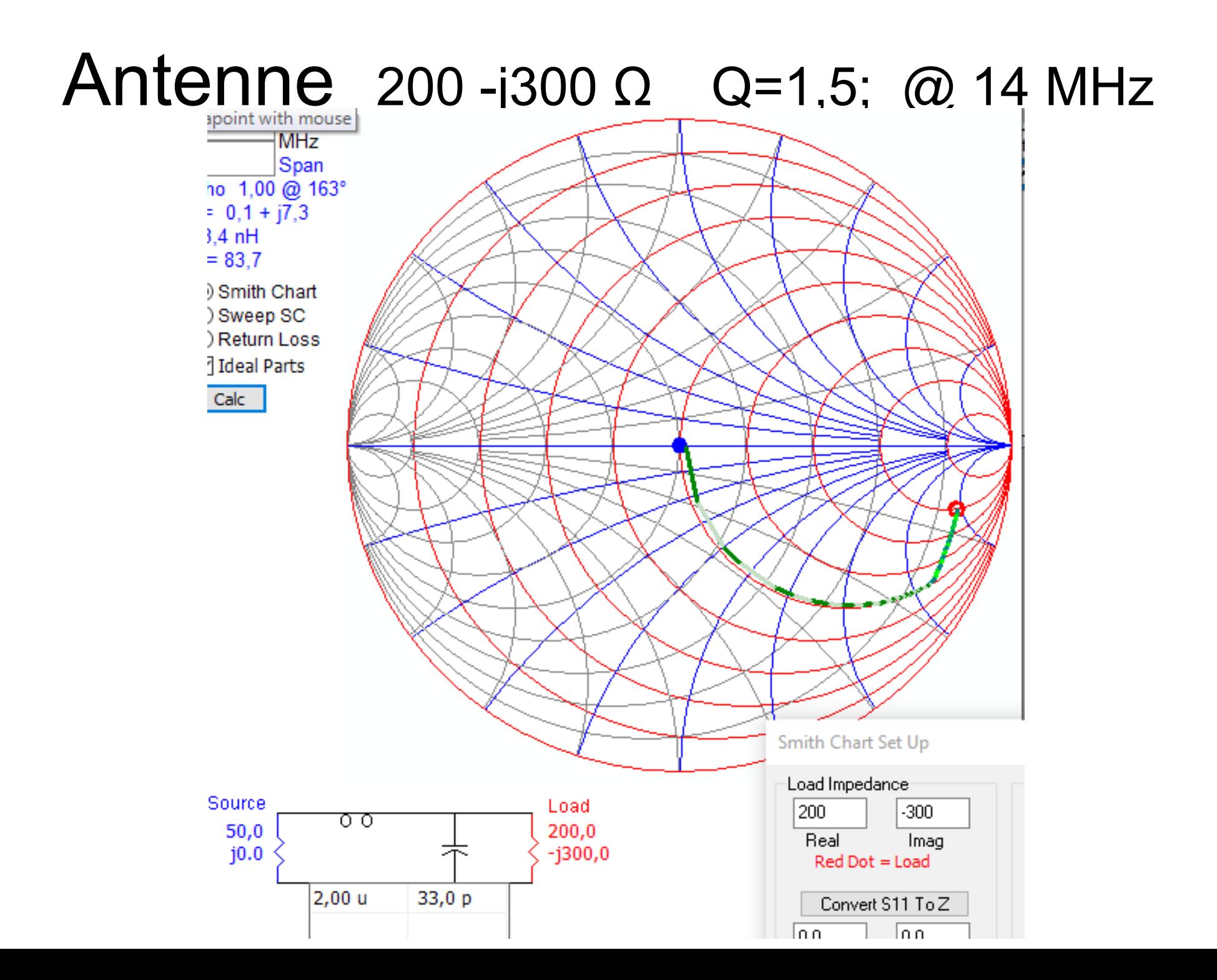

### Antenne 200 -j300 Ω Q=1,5; @ 14 MHz

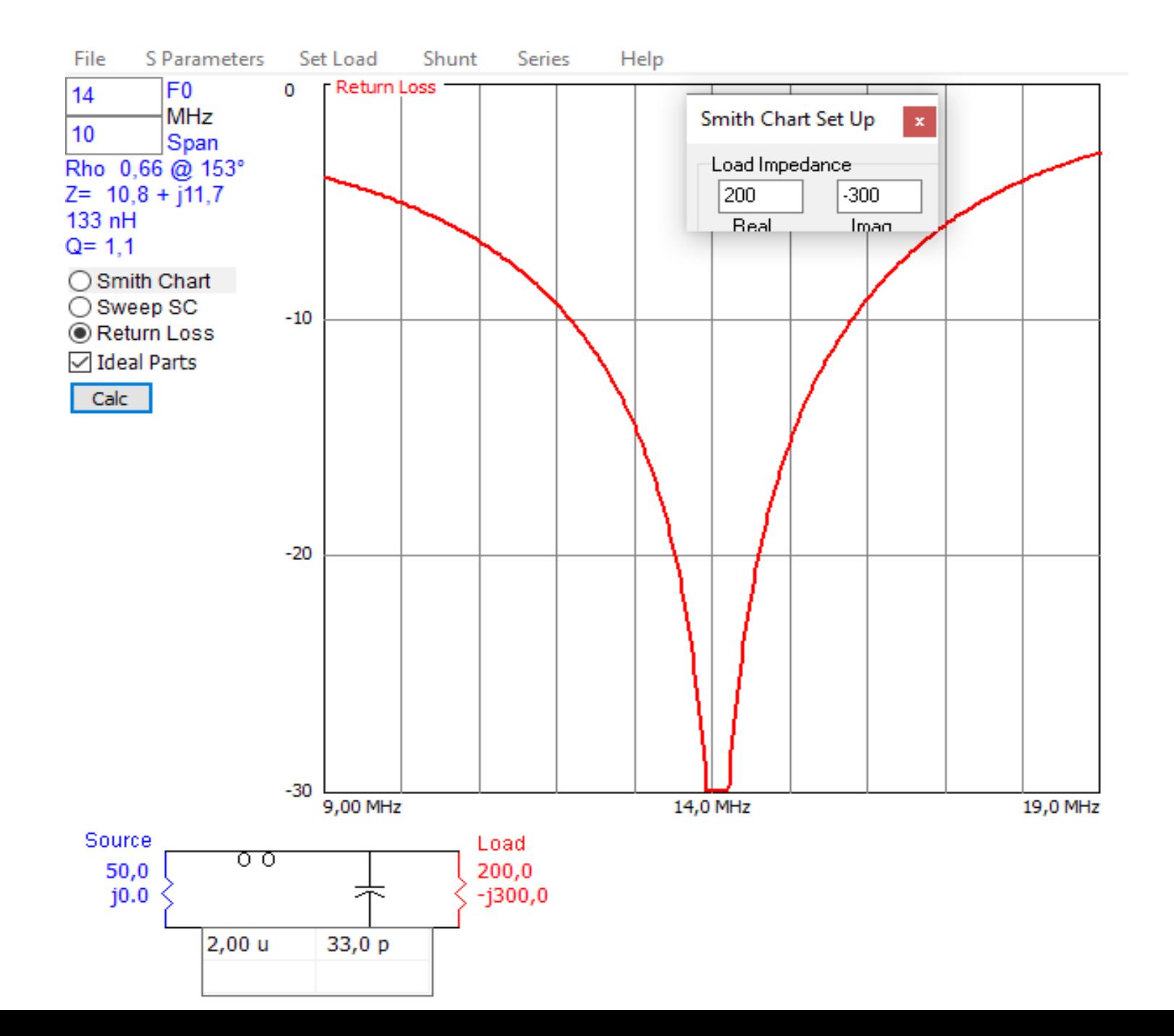

### Bredbåndstilpasning med flere LC led

• Vælg en "mellemimpedans" mellem de enkelte led.

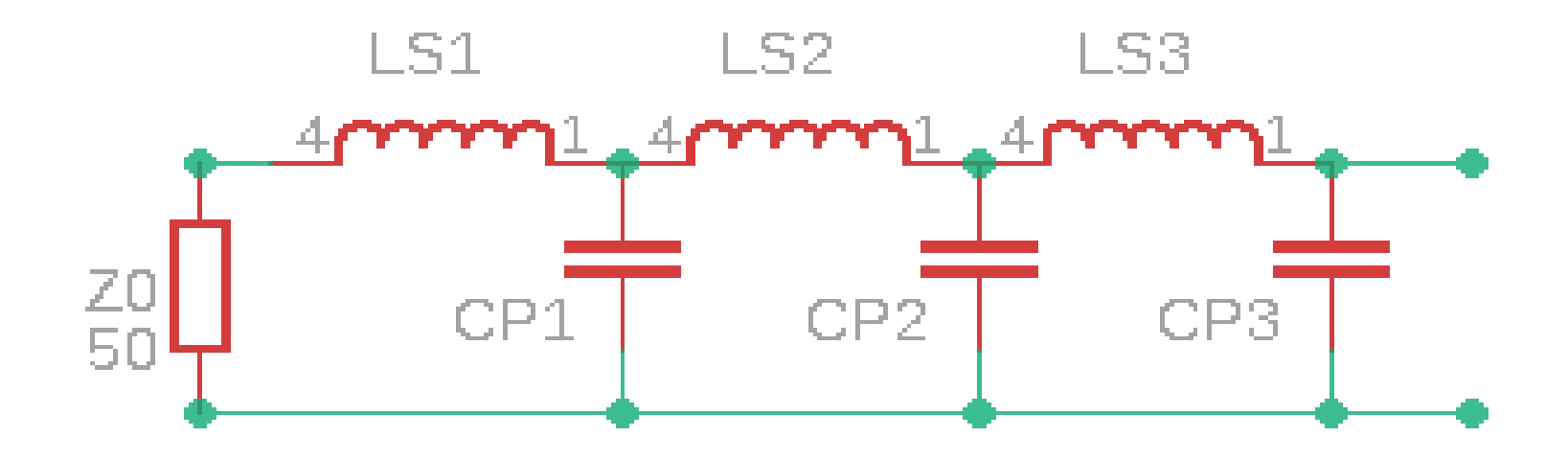

#### Nu med med flere LC led

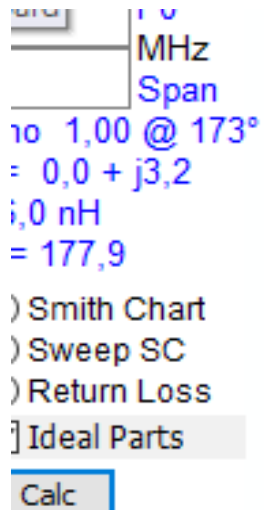

Source

 $50,0$ 

 $j0.0$ 

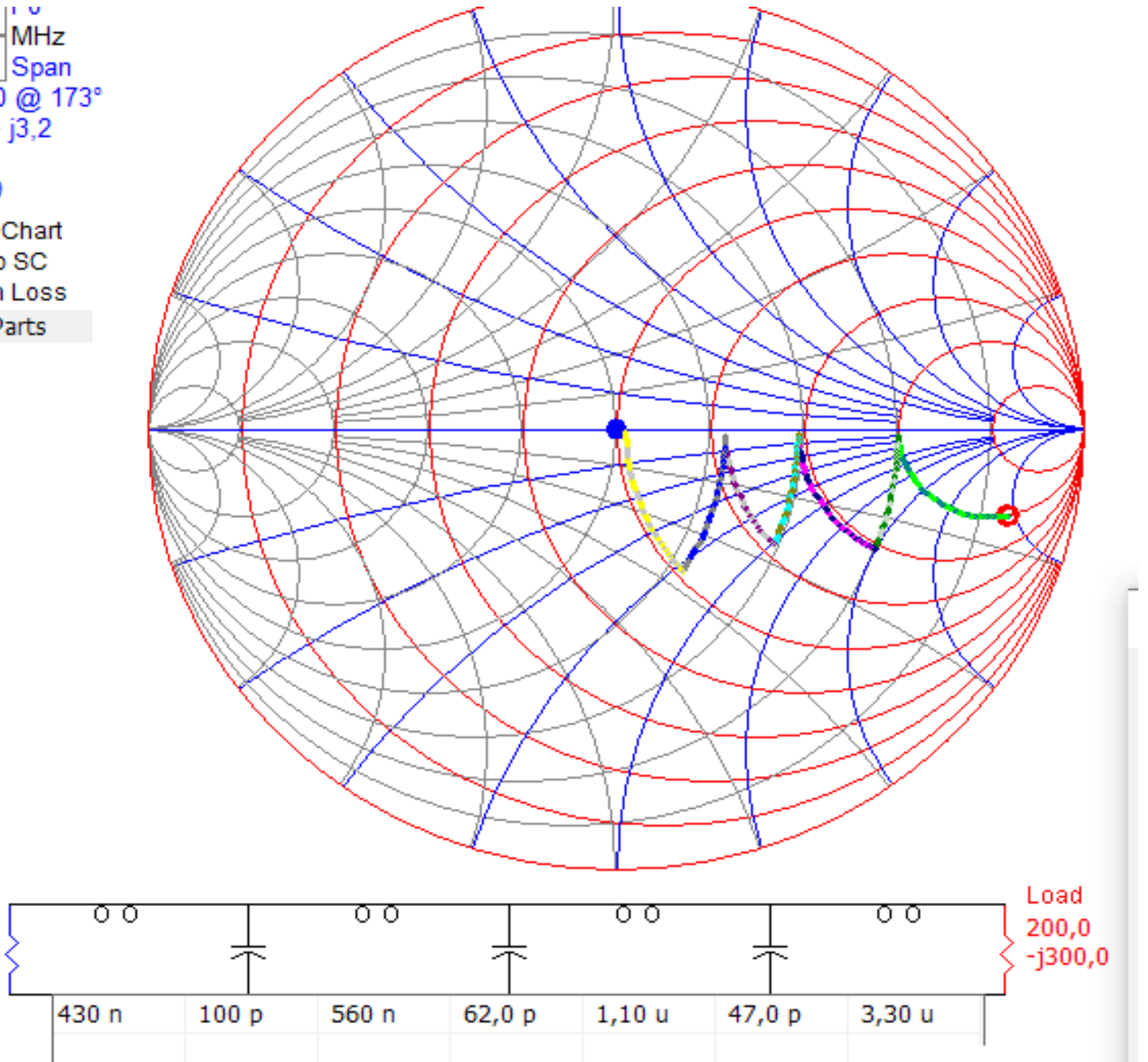

#### Nu med med flere LC led

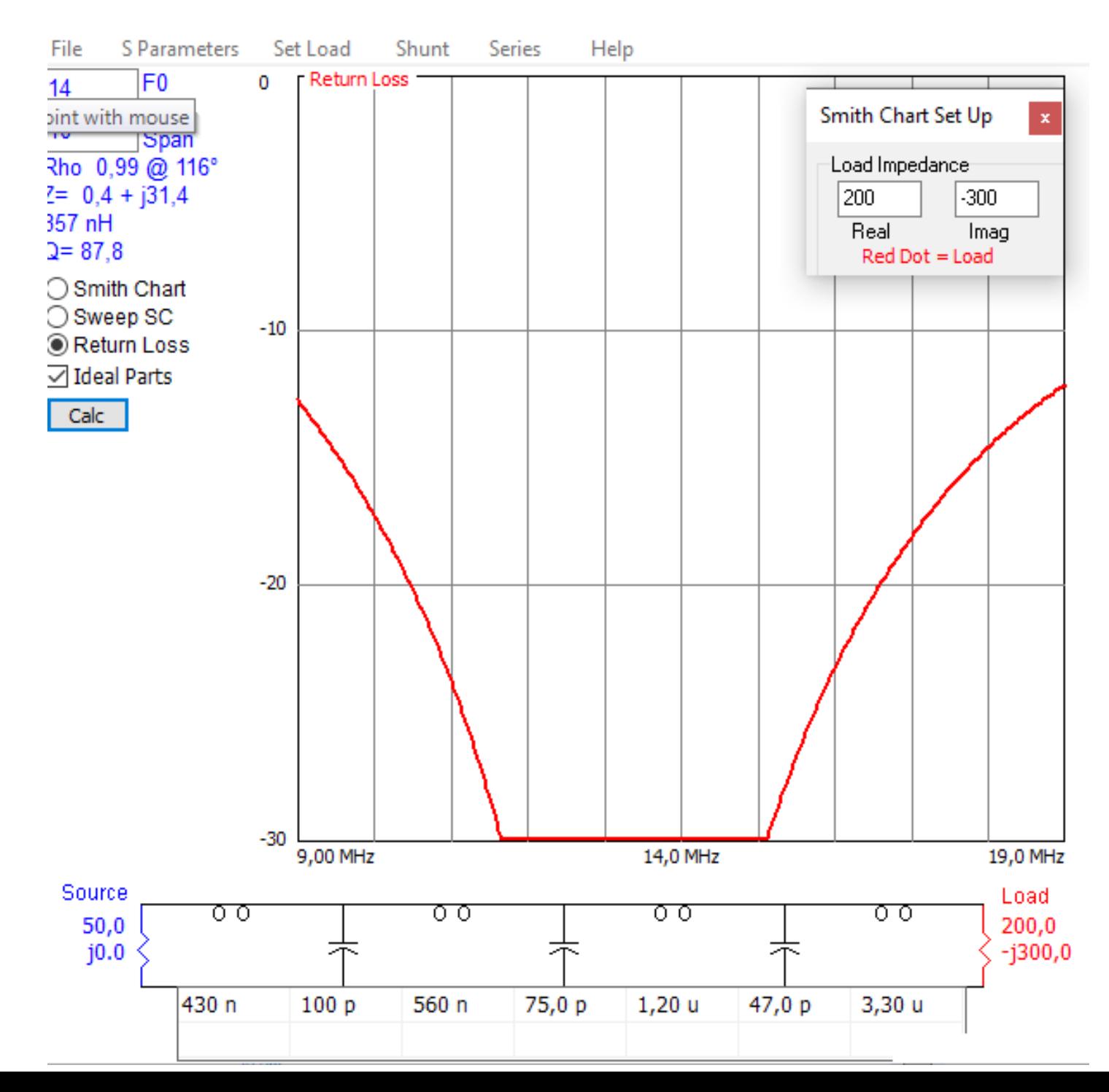

#### Men antennen ændrer jo impedans med frekvensen ?

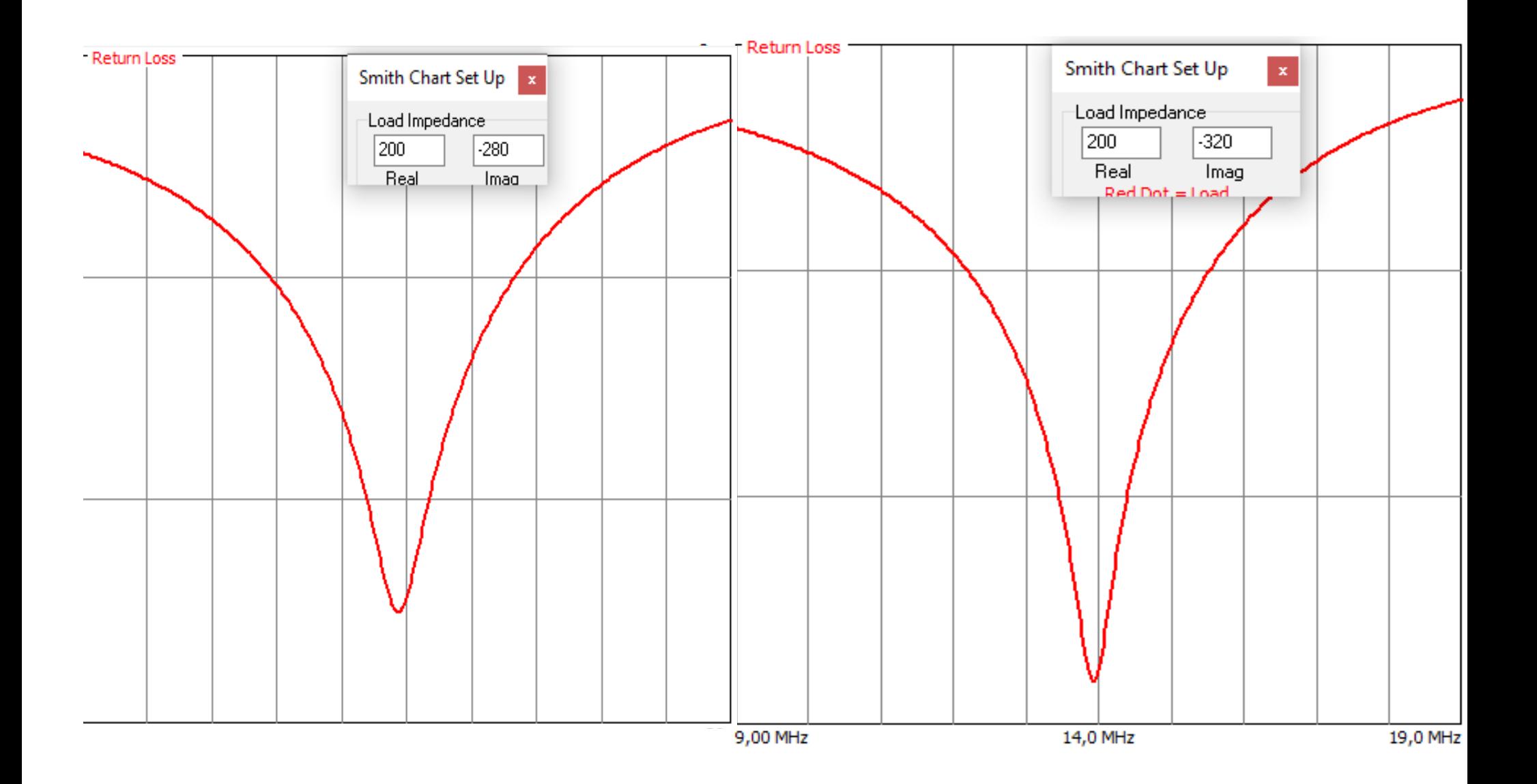

#### Men antennen ændrer jo impedans med frekvensen ?

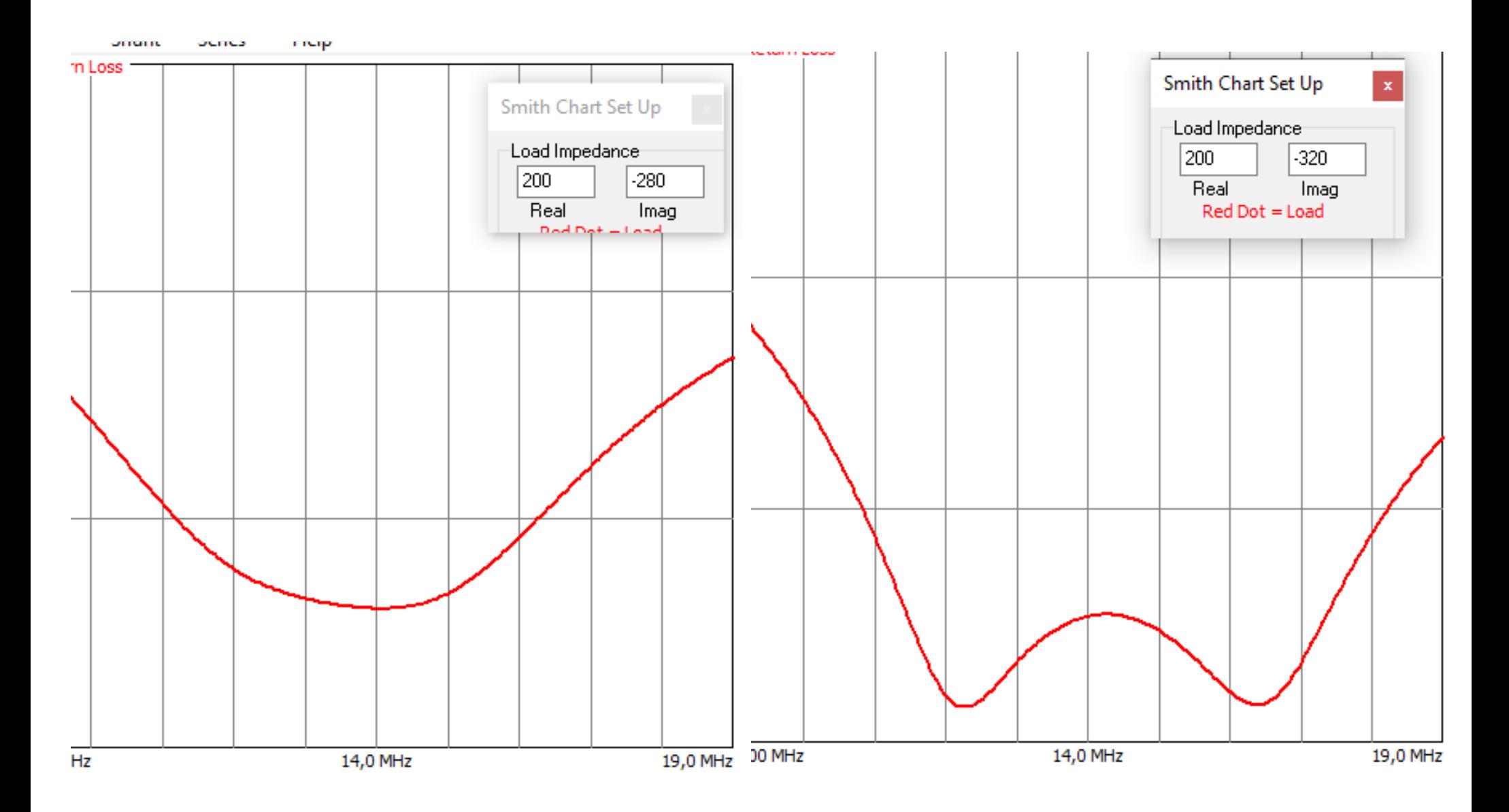